# **FİZ433 FİZİKTE BİLGİSAYAR UYGULAMALARI (DERS NOTLARI)**

**Hazırlayan:** 

## **Prof.Dr. Orhan ÇAKIR**

## **Ankara Üniversitesi, Fen Fakültesi, Fizik Bölümü**

**Ankara, 2017** 

#### **İÇİNDEKİLER**

1. LİNEER OLMAYAN DENKLEMLERİN KÖKLERİNİN BULUNMASI I/II

2. LİNEER DENKLEM SİSTEMLERİNİN ÇÖZÜLMESİ I/II

#### **3. UYGUN EĞRİNİN BULUNMASI VE INTERPOLASYON I/II**

- 4. SAYISAL İNTEGRAL HESAPLARI I/II
- 5. DİFERENSİYEL DENKLEMLERİN SAYISAL ÇÖZÜMLERİ I/II

6. BENZETİM I/II

7. FİZİKTE SEMBOLIK HESAPLAMA I/II

EKLER

KAYNAKLAR

## KONU 6

## **UYGUN EĞRİNİN BULUNMASI ve İNTERPOLASYON II**

#### **Lagrange Polinomları**

Genelleştirme yapılırsa n. mertebeden Lagrange interpolasyon polinomu için

$$
f(x) = L_0(x)f(x_0) + L_1(x)f(x_1) + L_2(x)f(x_2) + \dots + L_n(x)f(x_n) = \sum_{i=0}^n L_i(x)f(x_i)
$$

yazılabilir. *L*i(*x*) fonksiyonu

$$
L_i(x) = \frac{(x - x_0)(x - x_1)(x - x_2) \cdots (x - x_{n-1})(x - x_n)}{(x_i - x_0)(x_i - x_1) \cdots (x_i - x_{i-1})(x_i - x_{i+1}) \cdots (x_i - x_n)} = \prod_{\substack{j=0 \ j \neq i}}^n \left( \frac{x - x_i}{x_i - x_j} \right)
$$

ile verilir. Özel değerlerde bu fonksiyonun özellikleri kullanılarak, *x*=*x*i için *L*<sub>i</sub>(*x*)*f*(*x*<sub>i</sub>)=*f*(*x*<sub>i</sub>) ve *x*≠*x*<sub>i</sub> için *L*<sub>i</sub>(*x*)=0 yazılabilir. Bu ise *f*(*x*) fonksiyonunun her bir n+1 veri noktasından geçmesi anlamına gelir. Lagrange interpolasyon polinomu kullanmanın bir çok avantajı vardır. Birincisi, bilgisayarda hesaplamada iterasyon döngüleri yaparak toplam ve çarpım işlemleri yapılabilir. İkincisi, veri noktalarının eşit aralıklı olmasını gerektirmemesidir. Diğer önemli bir özelliği ise, lineer denklem sistemlerinin çözümüne gerek kalmadan, interpolasyon fonksiyonunun doğrudan belirlenmesine imkan vermesidir.

**Örnek:** Çizelge 3.4'deki veriler için dördüncü mertebeden Lagrange interpolasyon polinomu kullanarak *x*=3'deki *f*(*x*) değerini bulunuz.

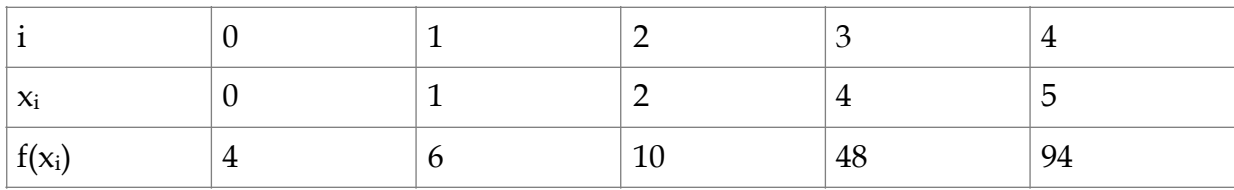

Çizelge 3.4 Veriler, *x*'e karşı gelen *f*(*x*) değerleridir.

**Çözüm:** 4. mertebeden Lagrange polinomu

$$
f(x) = L_0(x)f(x_0) + L_1(x)f(x_1) + L_2(x)f(x_2) + L_3(x)f(x_3) + L_4(x)f(x_4)
$$

yazılabilir. Burada *L*0(3)=0.1, *L*1(3)=-0.5, *L*2(3)=1.0, *L*3(3)=0.5, ve *L*4(3)=-0.1 olarak bulunur. Bu değerler *f*(*x*i)'ler ile çarpılarak, toplamları yapılır ve *f*(3)=22.0 bulunur.

#### • **FORTRAN altprogramı**

```
Function lagrng(x,y,n,xd) 
Dimension x(n), y(n)Top=0.
Do i=0,nCarp=y(i)Do j=0,nif(i.ne.j) then 
carp=carp*(xd-x(j))/(x(i)-x(j))
endif 
enddo 
top=top+carp 
enddo 
lagrng=top 
return 
end
```
### **Kübik Şeritleme Interpolasyonu**

N tane veri noktasından geçen en uygun eğrinin bulunması için, kübik şeritleme (spline) yönteminde, başlangıçta iki noktadan geçen kübik bir polinom alınır ve bu iki noktada fonksiyonun birinci ve ikinci türevinin sürekliliğine bakılarak bilinmeyen katsayılar hesaplanır.

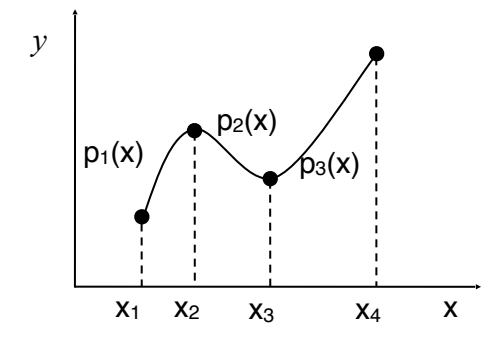

Şekil 3.7 Kübik şeritleme interpolasyonunda kullanılan kübik polinomlar

Bu yöntemde [*x*i,*x*i+1] aralığında tanımlı bir kübik fonksiyon (üçüncü dereceden bir polinom),

$$
p_i(x) = a_i + b_i(x - x_i) + c_i(x - x_i)^2 + d_i(x - x_i)^3
$$

yazılır. İlk dört veri noktasına üç polinomun yerleştirilmesi Şekil 3.7'de gösterilmiştir. Burada *pi(x)* fonksiyonu *xi* noktasında tam tanımlıdır, *pi*(*xi*)=*yi=ai*. Sonraki *xi+1* noktasında *pi*(*xi+1*) fonksiyonu ile *pi+1*(*xi+1*) fonksiyonu aynı değerli olmalıdır. Bu sınır koşulları kullanılırsa

$$
p_i(x_{i+1}) = y_{i+1}
$$
  

$$
p_{i+1}(x_{i+1}) = y_{i+1}
$$

elde edilir. Burada katsayılar arasında aşağıdaki bağıntılar elde edilir.

$$
a_i + b_i(x_{i+1} - x_i) + c_i(x_{i+1} - x_i)^2 + d_i(x_{i+1} - x_i)^3 = y_{i+1}
$$
  

$$
a_{i+1} + b_{i+1}(x_{i+1} - x_i) + c_{i+1}(x_{i+1} - x_i)^2 + d_{i+1}(x_{i+1} - x_i)^3 = y_{i+1}
$$

Kübik fonksiyonların birinci türevlerinin de sürekliliği koşulları uygulanırsa

$$
p'_{i}(x_{i+1}) = b_{i} + 2c_{i}(x_{i+1} - x_{i}) + 3d_{i}(x_{i+1} - x_{i})^{2}
$$
  
\n
$$
p'_{i+1}(x_{i+1}) = b_{i+1} + 2c_{i+1}(x_{i+1} - x_{i}) + 3d_{i+1}(x_{i+1} - x_{i})^{2}
$$

elde edilir. İkinci türevin de sürekliliği koşulu uygulanırsa aşağıdaki denklemler bulunur.

$$
p_i^{\dagger}(x_{i+1}) = 2c_i + 6d_i(x_{i+1} - x_i)
$$
  

$$
p_{i+1}^{\dagger}(x_{i+1}) = 2c_{i+1} + 6d_{i+1}(x_{i+1} - x_i)
$$

Buradaki sınır koşullarından toplam altı bağıntı elde etmiş olduk. İki uçta türevler belli olmadığına göre doğal olarak,

$$
p_1^{\prime\prime}(x_1) = 0
$$
  

$$
p_{N-1}^{\prime\prime}(x_N) = 0
$$

seçilir. *N*-1 sayıdaki aralıkta, *N*-1 polinom ve 4(*N*-1) bilinmeyen vardır. Aralıklar arasındaki sınırlarda ise 4(*N*-2) bağıntı yazılabilir. Katsayıları veren bağıntılar aşağıda gösterilmiştir.

$$
a_i = y_i
$$
  
\n
$$
b_i = \frac{y_{i+1} - y_i}{h_i} - \frac{h_i}{3} (2c_i + c_{i+1})
$$
  
\n
$$
h_i c_{i+1} + h_{i-1} c_{i-1} = 3 \frac{y_{i+1} - y_i}{h_i} - 3 \frac{y_i - y_{i-1}}{h_{i-1}} - 2(h_i + h_{i-1})
$$
  
\n
$$
d_i = \frac{c_{i+1} - c_i}{3h_i}
$$

Burada *hi=xi+1-xi* adım uzunluğu her aralık için aynı olmayabilir. Katsayılardan *ci* lerin bulunması için bir tekrarlama bağıntısı kullanılır. Bu yöntemi uygulayan bir altprogram (*xi*,*yi*) noktalarını kullanarak (*ai*,*bi*,*ci*,*di*) katsayılarını hesaplayabilir. Burada *ci* katsayılarının hesabı için önceki bölümdeki lineer denklem sistemlerinin çözüm yöntemlerinden biri kullanılabilir. Başka bir altprogramla da bu katsayıları kullanarak istenen *x* noktası için interpolasyon yapılabilir.

#### • **FORTRAN programı**

```
Subroutine spline3(n,x,y,a,b,c,d) 
implicit real*8 (a-h,o-z) 
Dimension x(n),y(n),a(n),b(n),c(n),d(n)Dimension h(n-1), t(n-2,n-1), v(n-1)Do i=1, n-1h(i)=x(i+1)-x(i)v(i)=(v(i+1)-v(i))/h(i)a(i)=v(i)enddo 
do i=1,n-2 
do j=1,n-2 
t(i,j)=0.Enddo 
T(i,i)=2.*(h(i)+h(i+1))enddo 
if(n.gt.3) then 
do i=2,n-2 
t(i,i-1)=h(i)t(i-1,i)=h(i)enddo 
endif 
do i=1, n-2t(i,n-1)=3.*(vi(i+1)-vi(i))enddo 
m=1np=100 
tol=1.e-6 
call gauss(t,n-2,m,np,tol) 
do i=2,n-1 
c(i)=t(i-1,n-1)enddo 
c(1)=0.c(n)=0.
Do i=1, n-1B(i)=v(i) - h(i) * (2. *c(i) + c(i+1))/3.d(i)=(c(i+1)-c(i))/(3.*h(i))enddo 
return 
end
```

```
subroutine interpol3x(n,xi,a,b,c,d,x,y)implicit real*8 (a-h,o-z) 
dimension x_i(n),a(n),b(n),c(n),d(n)i=2do while(x.gt.xi(i)) 
i=i+1enddo 
i=i-1x1=x-xi(i)y=a(i)+x1*(b(i)+x1*(c(i)+d(i)*x1))return 
end
```
#### **Fizikte Uygulamalar:**

**Problem 1:** Bir radyoaktif maddenin bozunumu

 $N(t) = N_0 e^{-\lambda t}$ 

denklemi ile verilir. Burada *N*(*t*), *t* zamanında kalan bu madde miktarını; *N*0 ise *t*=0 da başlangıçtaki madde miktarını vermektedir. Bozunmanın yarı-ömrü τ=ln2/λ olarak tanımlanır, burada λ bozunma sabitidir. Çizelge 3.5 de zamana (gün) göre kalan radyoaktif madde miktarının (mg) ölçümü yer almaktadır. Bu maddenin başlangıçtaki miktarını ve yarı ömrünü regresyonla hesaplayınız.

Çizelge 3.5 Radyoaktif maddenin zamana göre değişimi

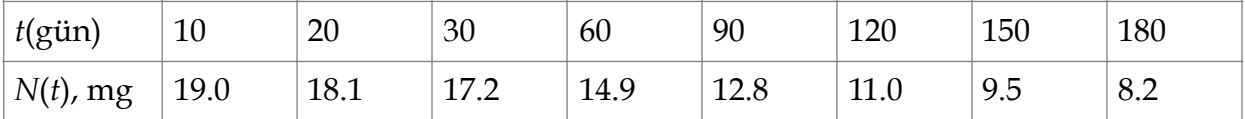

**Çözüm:** Lineer regresyon analizi yapabilmek için öncelikle verilen denklemin lineerleştirilmesi gerekir. Her iki tarafın logaritmasını alınırsa

 $\ln N = \ln N_0 - \lambda t \implies y' = a_0 + a_1 x$ 

elde edilir. Buradaki yeni tanımlar *y*'=ln*N*, *a*0'=ln*N*0 ve *a*1'=-λ olarak alınmıştır. Verilere bu doğruyu fit etmek için aşağıdaki fortran programını kullanabiliriz.

#### • **FORTRAN program**

Dimension  $x(8)$ ,  $y(8)$  Data x/10.,20.,30.,60.,90.,120.,150.,180./ Data y/2.9444,2.8959,2.8449,2.7014,2.5494,2.3979,2.2513,2.1041/

 Data tx,ty,txk,tyk,txy/5\*0./,n/8/ do 15 i=1,8 tx=tx+x(i) ty=ty+y(i) txk=txk+x(i)\*\*2 tyk=tyk+y(i)\*\*2 15 txy=txy+x(i)\*y(i) orx=tx/n ory=ty/n xork=orx\*\*2 york=ory\*\*2 tsxk=txk-n\*xork tsyk=tyk-n\*york tsxy=txy-n\*orx\*ory b1=tsxy/tsxk b0=ory-b1\*orx corr=tsxy/((tsxk\*\*0.5)\*(tsyk\*\*0.5)) 30 format(//,3x,'Regresyon denklemi: + y=',f7.4,'',f7.4,'x', + //3x,'Korelasyon katsayisi=',f7.4)

```
 write(*,30)b0,b1,corr 
    write(*,*)"N0= ",exp(b0)," lambda= ",-b1, 
 + " yari-omur= ",log(2.)/(-b1)
```

```
 End
```
Program çalıştırıldığı zaman regresyon denklemi *y*=2.9948-0.0050*x* elde edilir. Korelasyon katsayısı *r*=-1 dir. Başlangıçtaki madde miktarı *N*<sub>0</sub>=19.982 mg, bozunma sabiti λ=0.0050 gün<sup>-1</sup> ve yarı ömür τ=139.9 gün bulunur.

**Problem 2:** Millikan'ın yağ damlası deneyinde yüklü yağ damlaları, bir kondansatörün levhaları arasına uygulanan elektrik alanı ile yerçekimi ve sürtünme kuvvetlerinin dengelenmesi sonucu havada asılı gibi kalıyorlar. Millikan bu elektrik yüklerini hesaplayıp küçükten büyüğe doğru sıraladığında, temel bir yük biriminin katları olduğunu gösterdi ve buradan birim elektrik yükünü |e|=1.65×10-19 C olarak belirledi. Bu ölçüm sonuçlarının bir kısmı aşağıdaki Çizelge 3.6 de verilmiştir. Burada deneysel hata σ=3% olarak verilmiştir.

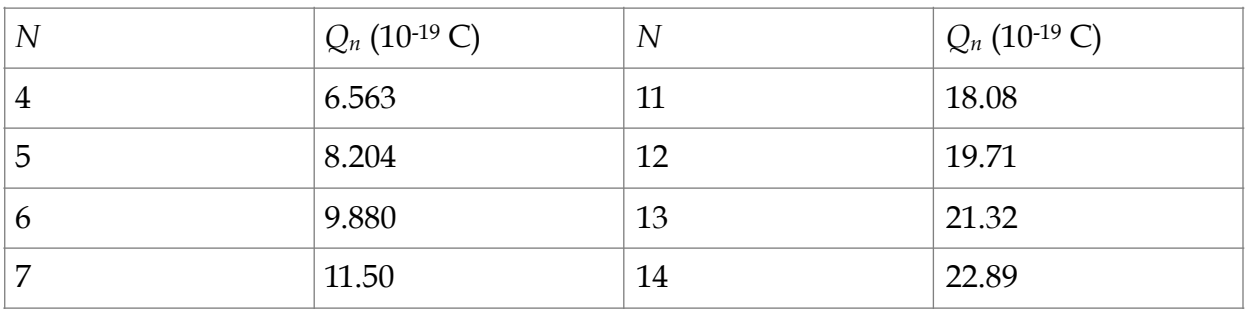

Çizelge 3.6 Millikan'ın gözlemlerinden hesapladığı yük miktarları

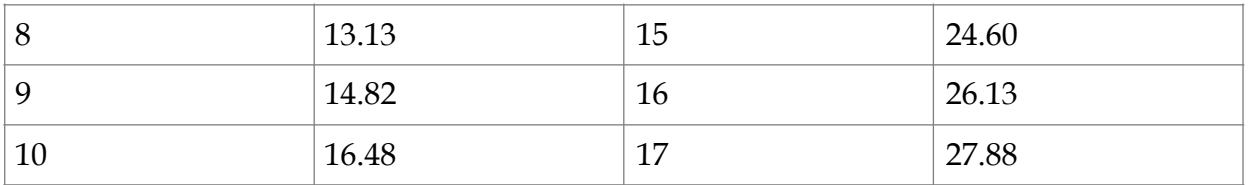

Bu verilerden geçen en iyi fonksiyonun bulunması için en küçük kareler yöntemini uygulayınız.

**Çözüm:** Deney verilerine uygun model için

 $Q_n = a + bn$  veya  $y = a + bx$ 

kabul edilirse belirsiz katsayılardan a'nın sıfıra yakın ve b'nin de |e| yükünün değerine yakın olması beklenir. Problemin çözümü için yazılacak program en küçük kareler yöntemi ile a ve b katsayılarını bulur standart sapmayı hesaplar ve lineer modelini uyum yüzdesini verir.

```
• FORTRAN programı 
     Program Millikan 
     implicit real*8 (a-h,o-z) 
    dimension x(14), y(14) data x/4.,5.,6.,7.,8.,9.,10.,11.,12.,13.,14.,15.,16.,17./ 
     data y/6.563,8.204,9.880,11.50,13.13,14.82,16.48,18.08, 
 + 19.71,21.32,22.89,24.60,26.13,27.88/ 
     Call ekk(14,x,y,a,b,r) 
    Write(*,*)"y= ",a,"+",b,"x"
    write(*,*)"r= ",r
     end 
     subroutine ekk(n,x,y,a,b,r) 
     implicit real*8 (a-h,o-z) 
    dimension x(n), y(n) data topx,topxy,topy,topx2,st,sr /6*0./ 
     do i=1,n 
    topx = topx + x(i)topy = topy + y(i)topxy = topxy + x(i) * y(i)topx2=topx2+x(i)*x(i) enddo 
     xm=topx/n 
     ym=topy/n 
     b=(n*topxy-topx*topy)/(n*topx2-topx*topx) 
     a=ym-b*xm 
     do i=1,n 
    st=st+(y(i)-ym)*2sr = sr + (y(i) - b*x(i) - a)*2
```
 enddo  $r2=(st-sr)/st$  $r = sqrt(r2)$ end

Program çalıştırıldığında *a*=0.064 ve *b*=1.634 bulunur. Korelasyon katsayısı *r*=0.999 olduğundan çok iyi bir fit yapıldığını gösterir.

**Problem 3:** Bessel fonksiyonları genellikle ileri mühendislik analizlerinde (örneğin elektrik alanlarını çalışırken) kullanılır. Bu fonksiyonların bazı değerleri standart matematik tablolarında verilir. Bunlardan bazı değerler Çizelge 3.7'da verilmiştir.

Çizelge 3.7 *J0(x)* fonksiyonunun bazı değerleri

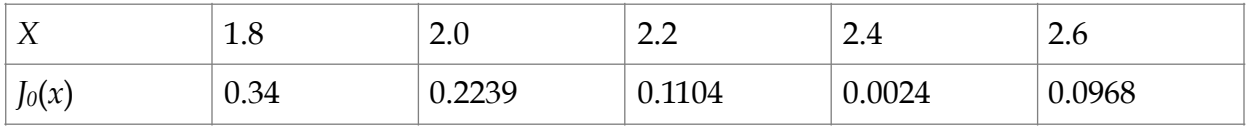

Kübik şeritleme kullanarak *J0*(2.1) değerini belirleyiniz.

**Çözüm 3:** Kübik şeritleme yöntemini kullanarak problemin çözümünü yapan ana program aşağıda verilmiştir.

#### • **FORTRAN programı**

do j=1,n-2

```
 program kubik_spline 
 implicit real*8 (a-h,o-z) 
 parameter (n=5) 
dimension xi(n),yi(n),a(n),b(n),c(n),d(n) data xi/1.8,2.0,2.2,2.4,2.6/ 
 data yi/0.34,0.2239,0.1104,0.0024,0.0968/ 
 call spline3(n,xi,yi,a,b,c,d) 
x=2.1call interpol3x(n,x,i,a,b,c,d,x,y)write(*,*)x,y
 end 
subroutine spline3(n,x,y,a,b,c,d) implicit real*8 (a-h,o-z) 
dimension x(n),y(n),a(n),b(n),c(n),d(n)dimension h(n-1), t(n-2,n-1), v(n-1) do i=1,n-1 
h(i)=x(i+1)-x(i)v(i)=(y(i+1)-y(i))/h(i)a(i)=v(i) enddo 
 do i=1,n-2
```

```
t(i,j)=0. enddo 
t(i,i)=2.*(h(i)+h(i+1)) enddo 
 if(n.gt.3) then 
 do i=2,n-2 
t(i,i-1)=h(i)t(i-1,i)=h(i) enddo 
 endif 
 do i=1,n-2 
t(i,n-1)=3.*(vi(i+1)-vi(i)) enddo 
m=1 np=10 
 tol=1.e-6 
 call gauss2(t,n-2,m,np,tol) 
 do i=2,n-1 
c(i)=t(i-1,n-1) enddo 
c(1)=0.c(n)=0. do i=1,n-1 
b(i)=v(i)-h(i)*(2.*c(i)+c(i+1))/3.d(i)=(c(i+1)-c(i))/(3.*h(i)) enddo 
 return 
 end 
subroutine interpol3x(n,xi,a,b,c,d,x,y)
 implicit real*8 (a-h,o-z) 
dimension xi(n),a(n),b(n),c(n),d(n)i=2 do while(x.gt.xi(i)) 
i=i+1 enddo 
i=i-1x1=x-xi(i)y=a(i)+x1*(b(i)+x1*(c(i)+d(i)*x1)) return 
 end 
 subroutine gauss2(a,n,m,np,tol) 
 implicit real*8 (a-h,o-z) 
 dimension a(np,np+m) 
 if(n.gt.1) then
```

```
 do k=1,n-1
```

```
amax = abs(a(k,k))k1=k+1 in=k 
 do i=k1,n 
 if(abs(a(i,k)).gt.amax) then 
amax = abs(a(i,k)) in=i 
 endif 
 enddo 
 if(k.ne.in) then 
 do j=k,m+n 
x=a(k,j)a(k,j)=a(in,j)a(in,j)=x enddo 
 endif 
 if(amax.lt.tol) then 
 goto 100 
 endif 
 do i=k1,n 
 do j=k1,m+n 
a(i,j)=a(i,j)-a(i,k)^*a(k,j)/a(k,k) enddo 
 enddo 
 enddo 
if(abs(a(n,n)).lt.tol) then
 go to 100 
 endif 
 do k=1,m 
a(n,k+n)=a(n,k+n)/a(n,n) do l=1,n-1 
 i=n-l 
i1=i+1 do j=i1,n 
a(i,k+n)=a(i,k+n)-a(j,k+n)*a(i,j) enddo 
a(i,k+n)=a(i,k+n)/a(i,i) enddo 
 enddo 
 goto 110 
else if(abs(a(1,1)).lt.tol) then
 go to 100 
 endif 
 do j=1,m 
a(1,n+j)=a(1,n+j)/a(1,1) enddo 
 goto 110
```
- 100 print\*,"Cozum !"<br>110 return
- return end

Program çalıştırıldığında *J0*(*2.1*) değeri 0.1666 olarak bulunur.

## **ÖZET**

Eğriye fit, regresyon ve interpolasyon uygulamalarının grafiksel anlatımı şekilde gösterilmiştir.